**Fiche de leçon - POUR MULTIPLIER UN NOMBRE DECIMAL PAR 10 / 100 / 1000 -**

## **- On obtient le résultat en déplaçant la virgule vers la droite du nombre de « 0 » du multiplicateur.**

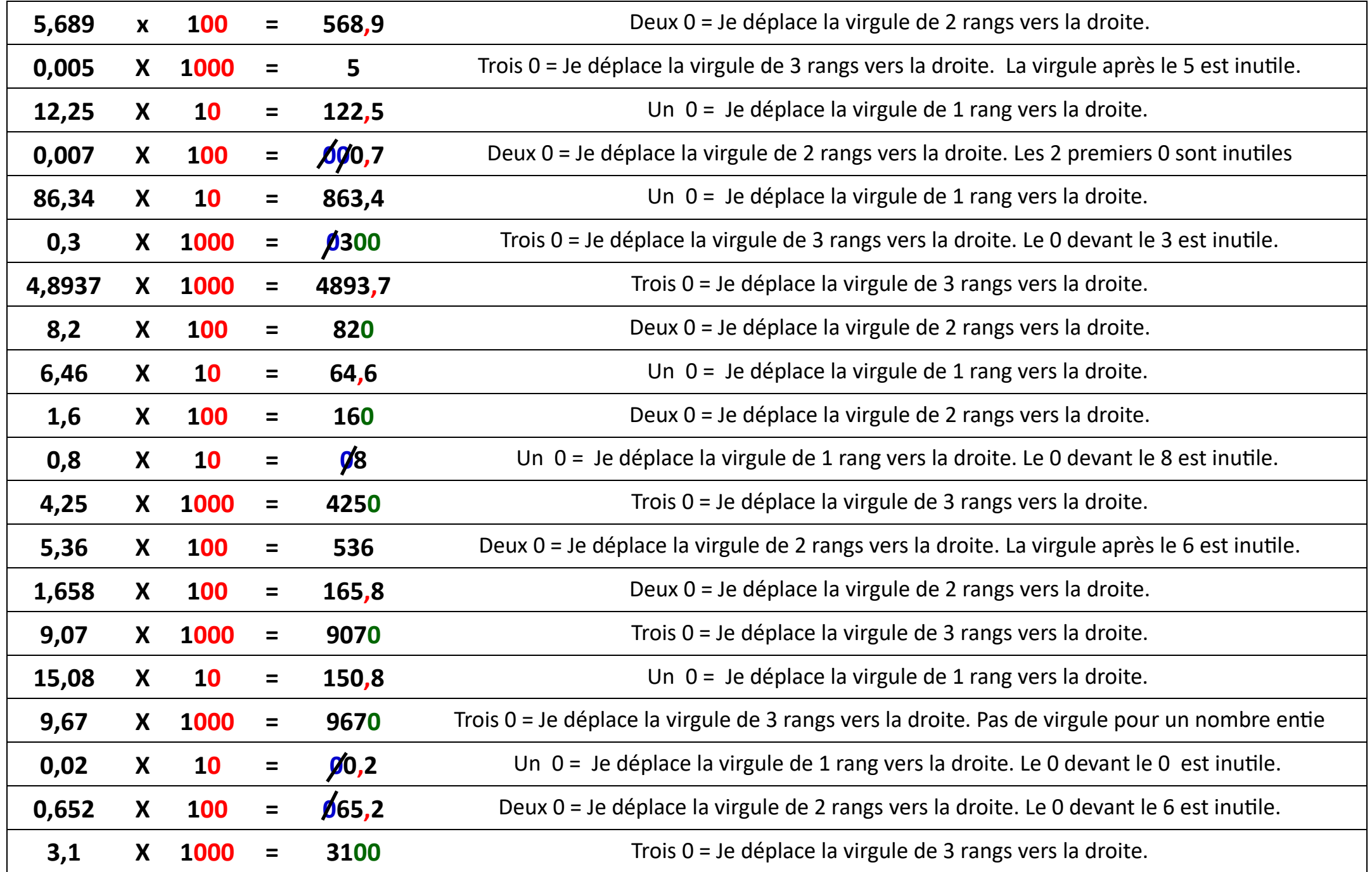